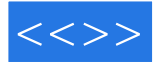

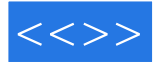

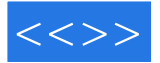

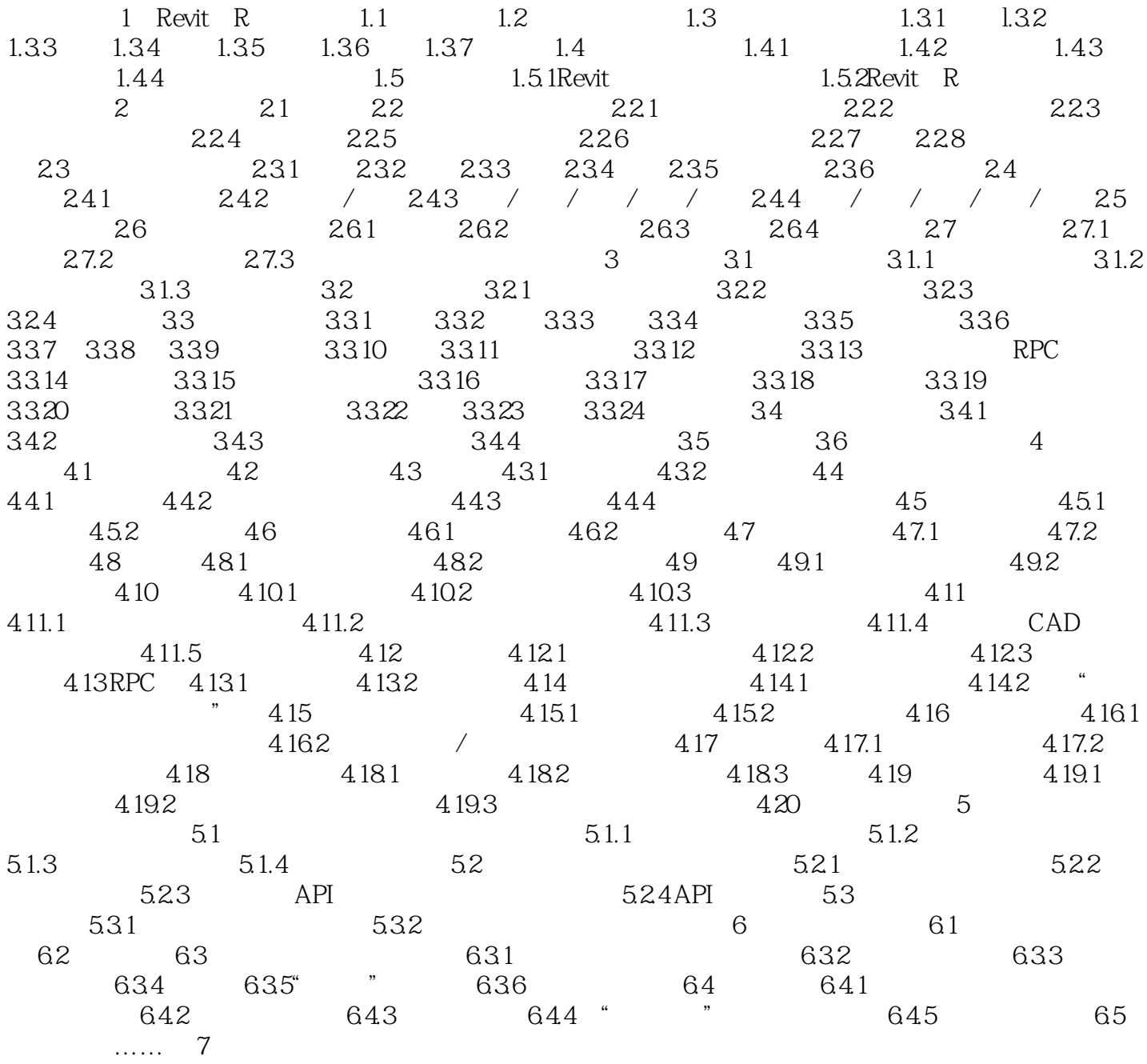

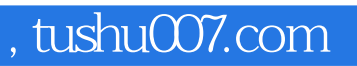

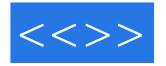

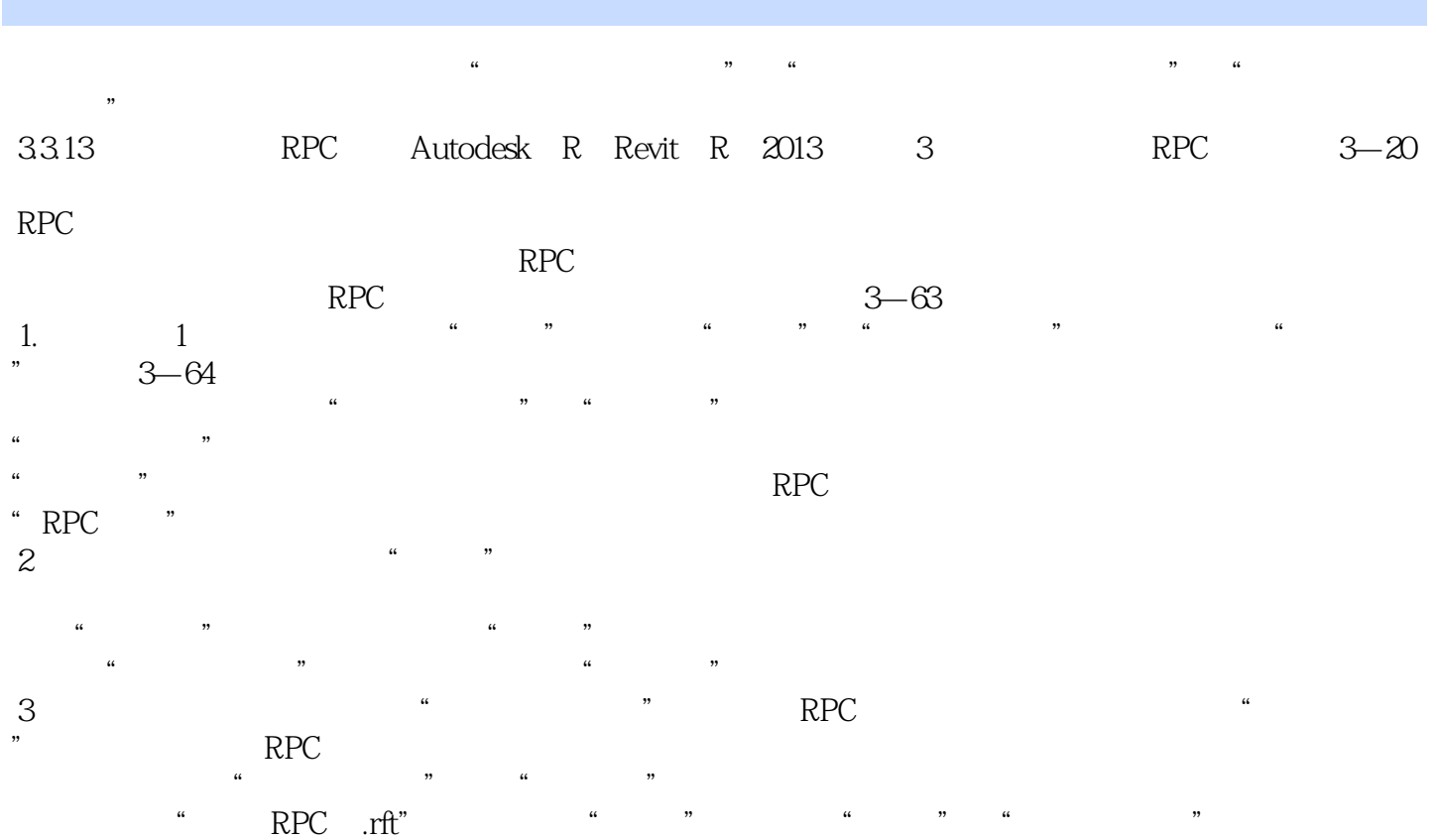

 $\mathbf{u}$  , we have  $\mathbf{v}$ 

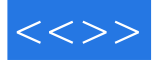

Autodesk Revit 2013<br>BIM

 $\rm BIM$ 

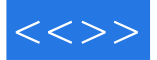

本站所提供下载的PDF图书仅提供预览和简介,请支持正版图书。

更多资源请访问:http://www.tushu007.com